# CSE 351 Section 1

Binary, C Fall 2022

#### Introductions

#### **Icebreaker Time!**

- Let's get to know each other!
- <activity description and instructions>

## **Binary and Hexadecimal**

- The (decimal) value of the digit *d* in position *i* in base *b* is: *d x b<sup>i</sup>*
  - Digits are numbered starting from 0 from right-to-left
- Pay special attention to base indicators
  - Subscripts: 8, 10<sub>2</sub>, BA<sub>16</sub>
  - Prefixes: 0b (binary), 0x (hex)
- Common pitfalls
  - Arithmetic in hex
  - Digit widths and leading zeros

| Binary | Decimal | Hex |
|--------|---------|-----|
| 0b0000 | 0       | 0x0 |
| 0b0001 | 1       | 0x1 |
| 0b0010 | 2       | 0x2 |
| 0b0011 | 3       | 0x3 |
| 0b0100 | 4       | 0x4 |
| 0b0101 | 5       | 0x5 |
| 0b0110 | 6       | 0x6 |
| 0b0111 | 7       | 0x7 |
| 0b1000 | 8       | 0x8 |
| 0b1001 | 9       | 0x9 |
| 0b1010 | 10      | 0xA |
| 0b1011 | 11      | 0xB |
| 0b1100 | 12      | 0xC |
| 0b1101 | 13      | 0xD |
| 0b1110 | 14      | 0xE |
| 0b1111 | 15      | 0xF |

## **Converting TO Decimal**

- Use the formula: *d* **x** *b***<sup>***i***</sup>**
- Let's try it: Convert 345<sub>8</sub> into decimal:

## **Converting FROM Decimal**

- Remember: write down powers of the base, it's like long-division
- Let's try it: Convert 234 into base 7 (powers of 7 are 1, 7, 49):

## **Converting Binary TO Hexadecimal**

- Convert each group of 4 binary digits into one hex digit
- Let's try it: Translate 0b111100 into hex:

| Binary | Decimal | Hex |
|--------|---------|-----|
| 0b0000 | 0       | 0x0 |
| 0b0001 | 1       | 0x1 |
| 0b0010 | 2       | 0x2 |
| 0b0011 | 3       | 0x3 |
| 0b0100 | 4       | 0x4 |
| 0b0101 | 5       | 0x5 |
| 0b0110 | 6       | 0x6 |
| 0b0111 | 7       | 0x7 |
| 0b1000 | 8       | 0x8 |
| 0b1001 | 9       | 0x9 |
| 0b1010 | 10      | 0xA |
| 0b1011 | 11      | 0xB |
| 0b1100 | 12      | 0xC |
| 0b1101 | 13      | 0xD |
| 0b1110 | 14      | 0xE |
| 0b1111 | 15      | 0xF |

## **Converting Binary FROM Hexadecimal**

- Convert each hex digit into binary
- Let's try it: Translate 0x1AB into binary:

| Binary | Decimal | Hex |
|--------|---------|-----|
| 0b0000 | 0       | 0x0 |
| 0b0001 | 1       | 0x1 |
| 0b0010 | 2       | 0x2 |
| 0b0011 | 3       | 0x3 |
| 0b0100 | 4       | 0x4 |
| 0b0101 | 5       | 0x5 |
| 0b0110 | 6       | 0x6 |
| 0b0111 | 7       | 0x7 |
| 0b1000 | 8       | 0x8 |
| 0b1001 | 9       | 0x9 |
| 0b1010 | 10      | 0xA |
| 0b1011 | 11      | 0xB |
| 0b1100 | 12      | 0xC |
| 0b1101 | 13      | 0xD |
| 0b1110 | 14      | 0xE |
| 0b1111 | 15      | 0xF |

#### **Binary Practice Slide (Worksheet)**

| Binary     | Decimal | Hexadecimal |
|------------|---------|-------------|
| 0b10010011 |         |             |
|            |         | 0x16        |
|            | 63      |             |
| 0b100100   |         |             |
|            |         | 0xC30       |
|            | 0       |             |
|            |         | 0xBAD       |
|            | 437     |             |

| Binary         | Decimal                           | Hexadecimal |
|----------------|-----------------------------------|-------------|
| 0b10010011     | $2^7 + 2^4 + 2^1 + 2^0 = 147$     | 0x93        |
| 0b10110        | $116^1 + 616^0 = 22$              | 0x16        |
| 0b111111       | 63                                | 0x3F        |
| 0b100100       | $2^5 + 2^2 = 36$                  | 0x24        |
| 0b110000110000 | $1216^2 + 316^1 = 3120$           | 0xC30       |
| 0b0            | 0                                 | 0x0         |
| 0b101110101101 | $1116^2 + 1016^1 + 1316^0 = 2989$ | 0xBAD       |
| 0b110110101    | 437                               | 0x1B5       |

#### **Number Representation**

- A single numeral can *represent* many different values/things as long as you know the proper *encoding scheme* The encodings may be arbitrarily chosen by the designer
- Representation limits: need to use a sufficient number of bits to cover the entire range of values/things to be represented
- Some encoding schemes we will cover in this class:
  - Unsigned and signed integers
  - Floating point numbers
  - Characters
  - Data locations

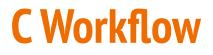

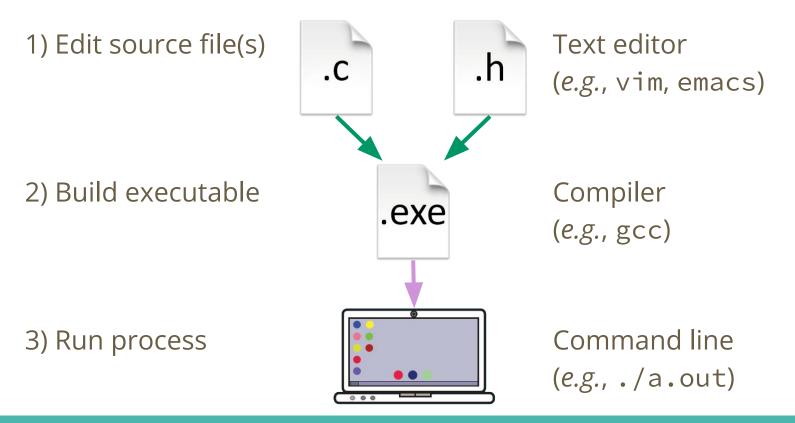

## **Compilation Options**

Compilation command:

gcc -Wall -g -std=c18 -o foo foo.c

- -W turns on compiler warnings (all of them)
- -g turns on debugging symbols
- -std specifies which "standard" of C we are using
- -o changes the name of the resulting executable
- foo.c is the source file being compiled

#### **Compiling and Executing Slide (Ed Lessons)**

## **printf Format Specifiers**

The printf function prototype:

int printf(const char\* format, ... );

- %d for signed integers
- %u for unsigned integers
- %f for floating point numbers
- %s for "string"
- %x for hexadecimal
- %p for pointer

#### printf Slide (Ed Lessons)